# Continuous Integration

By Joren Vrancken

#### Manual workflow

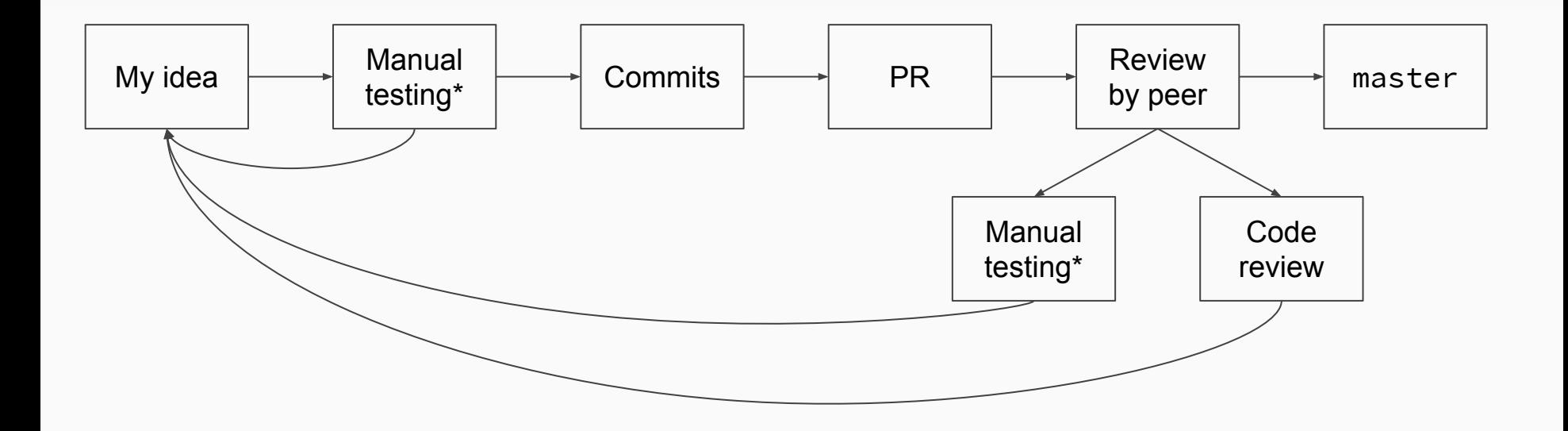

\*manually testing changes and manually running unit/integration/etc tests.

## What Can Go Wrong?

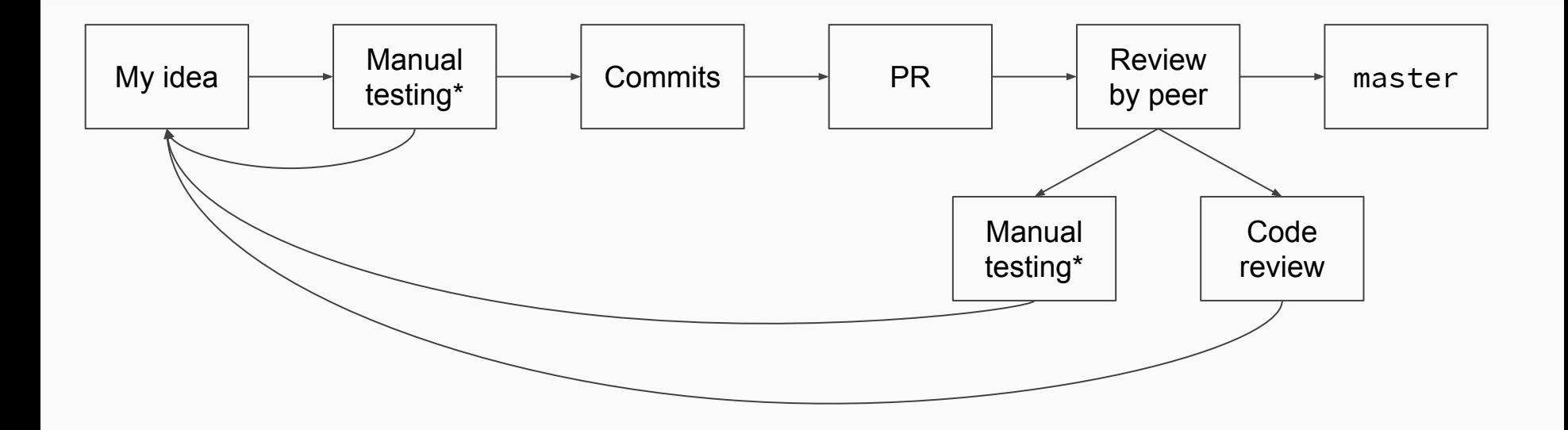

\*manually testing changes and manually running unit/integration/etc tests.

# The human error in manual workflow

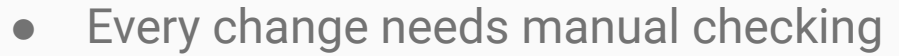

- Codestyle mistakes are easily overlooked
- No consistency in what is tested
	- Easy to forget something
	- Different views between reviewers
	- "This is so simple, I don't have to test it"
- No consistency in how a change is tested
	- Different operating systems, laptops, etc. etc.

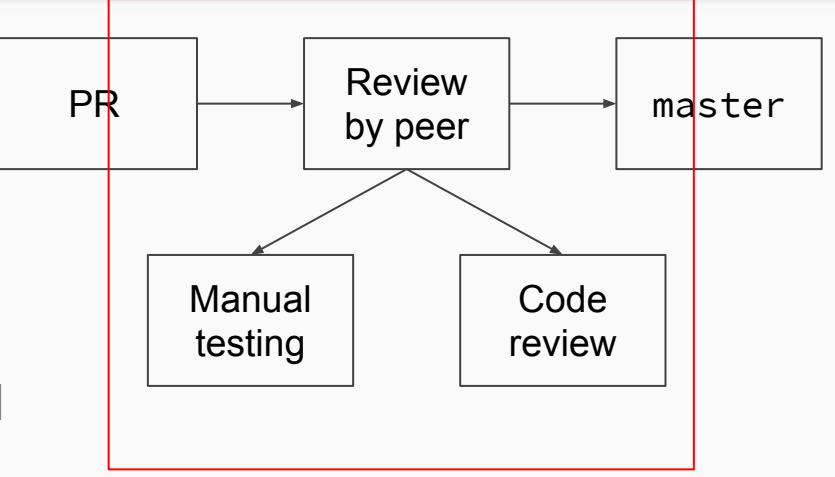

#### Continuous Integration

Automated tasks on your codebase that run under certain conditions.

# Goals of CI

- Automate running the boring/tedious/time consuming parts of a review
- Consistency in what is tested
- Consistency in test environment
	- Similar to the production environment

# What to automate using CI?

- Running integration/unit tests
- Linting
- Checking whether documentation is up to date
- Checking for visual changes
- Whatever you want

#### Continuous Integration Workflow

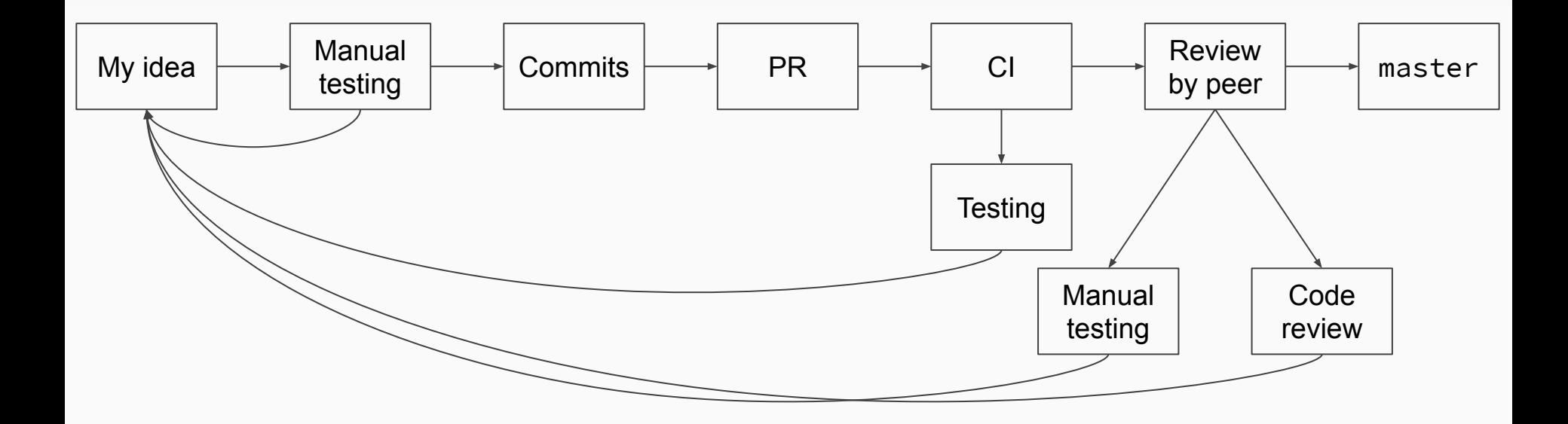

# CI Pipeline

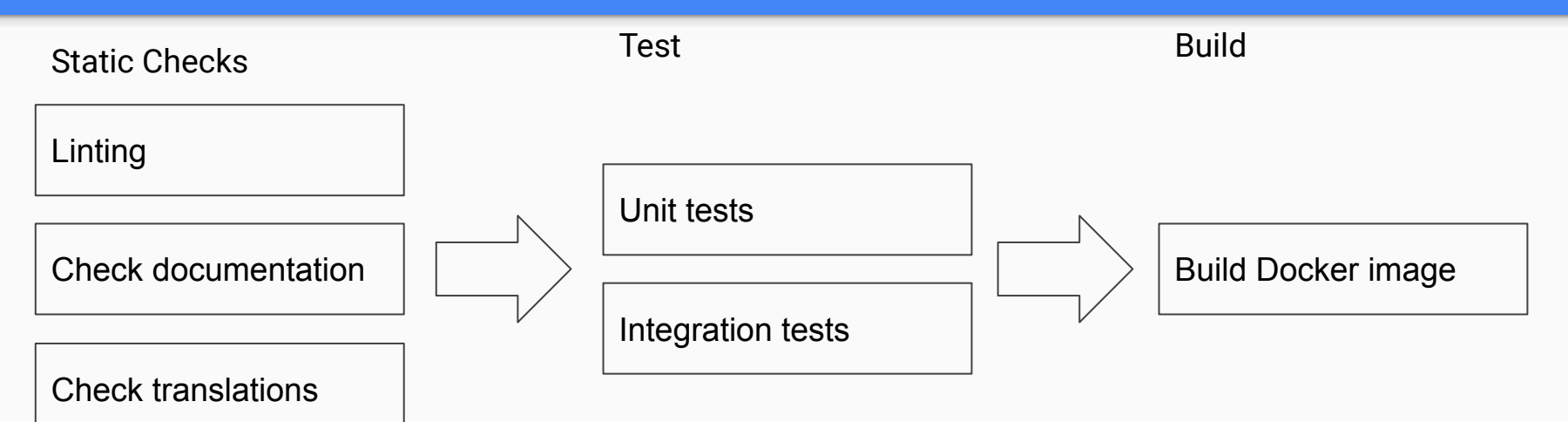

- 1. Pineline: Ordered stages
- 2. Stage: One or more jobs
- 3. Jobs: Ordered steps to reach a goal

# Continuous Deployment

- Deploy software using CI
- Automate building
- Automate deployment
	- Under specific conditions (e.g. only on the master branch)

#### **GitHub Actions**

- GitHubs own built-in CI platform
- Released last November and perceived as a development "game changer"
- More than CI
	- Distributable
	- Define steps using Unix commands, Javascript or Docker images
	- Execute jobs on events (e.g. starring, first contributor)

## My first GitHub Actions Workflow

**Demonstration** 

#### GitHub Actions Documentation

# https://help.github.com/en/actions